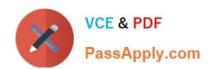

# C2010-595<sup>Q&As</sup>

IBM Maximo Asset Management V7.5 Fundamentals

# Pass IBM C2010-595 Exam with 100% Guarantee

Free Download Real Questions & Answers PDF and VCE file from:

https://www.passapply.com/c2010-595.html

100% Passing Guarantee 100% Money Back Assurance

Following Questions and Answers are all new published by IBM Official Exam Center

- Instant Download After Purchase
- 100% Money Back Guarantee
- 365 Days Free Update
- 800,000+ Satisfied Customers

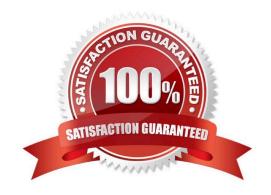

# https://www.passapply.com/c2010-595.html 2024 Latest passapply C2010-595 PDF and VCE dumps Download

#### **QUESTION 1**

Which two statements are true about FIFO cost?

- A. It is associated with inventory balances.
- B. It is associated with quantities and receipt dates.
- C. It is used when the standard cost is greater than the average cost.
- D. It is used when it is necessary to issue oldest receipted items in stock first.
- E. It is used when the receipt cost of items that are the newest in stock are considered.

Correct Answer: CD

#### **QUESTION 2**

The client is using the last completed work order date to trigger a PM generated work order. What type of schedule are they using?

- A. Fixed schedule
- B. Floating schedule
- C. Lead time schedule
- D. Time-meter based schedule

Correct Answer: B

#### **QUESTION 3**

What is the term assigned for each step in a work plan?

- A. Task
- B. Child
- C. Relationship
- D. Work Order

Correct Answer: A

#### **QUESTION 4**

Where can a manager approve outside labor when it is not setup to be automatically approved?

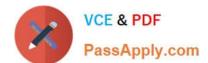

# https://www.passapply.com/c2010-595.html

2024 Latest passapply C2010-595 PDF and VCE dumps Download

- A. Quick Reporting application
- B. Labor Reporting application
- C. Ad-hoc Reporting application
- D. Activities and Tasks application

Correct Answer: B

#### **QUESTION 5**

What must be true of an asset for it to be identified on a service request?

- A. The asset must be flagged as public.
- B. The asset must have a user or custodian specified.
- C. The asset must be either in status OPERATING or NOT READY.
- D. The asset must be in the same site as the default insert site of the logged in user.

Correct Answer: C

#### **QUESTION 6**

On an existing classification, one of the attributes has a value in the Inherited From field. What does this mean?

- A. The attribute is associated with a classification that is higher up in the hierarchy.
- B. The attribute is associated with a classification that is lower down in the hierarchy.
- C. Any new attributes on this classification will inherit the same configuration as this attribute.
- D. The attribute will automatically inherit values from a template when the classification is assigned to a record.

Correct Answer: A

#### **QUESTION 7**

Which two statements are true about a purchase order (PO) with the status approved?

- A. A contract reference can be added to the PO.
- B. The status of the PO can be changed to INPRG.
- C. The purchase order\\'s vendor information can be changed.
- D. In order to make changes to the PO lines, a revision of the PO must be created.
- E. In order to make changes to the PO lines, the status must be changed to WAPPR.

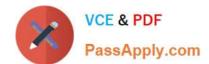

# https://www.passapply.com/c2010-595.html

2024 Latest passapply C2010-595 PDF and VCE dumps Download

Correct Answer: BD

#### **QUESTION 8**

The actual start date on a service request is populated by the system when the record is changed to which status?

- A. NEW
- B. DRAFT
- C. INPROG
- D. QUEUED

Correct Answer: C

#### **QUESTION 9**

Which two actions can be done using the Quick Insert portlet?

- A. Add a New Asset
- B. Modify a reports list
- C. Create a New Work Order
- D. Import data from a spreadsheet
- E. Add additional assignments to the Inbox/Assignments

Correct Answer: BD

## **QUESTION 10**

Which application is used to create KPIs?

- A. KPI Editor
- B. KPI Viewer
- C. KPI Manager
- D. KPI Administration

Correct Answer: B

### **QUESTION 11**

What are two item types that can be issued from the Inventory Usage application?

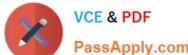

| 1      | VCE & PDF     | https://www.passapply.com/c2010-595.html 2024 Latest passapply C2010-595 PDF and VCE dumps Downlo |
|--------|---------------|---------------------------------------------------------------------------------------------------|
|        | PassApply.com |                                                                                                   |
| ۸ Tool |               |                                                                                                   |

- A. Tool
- B. Item
- C. Materials
- D. Service item
- E. Consignment

Correct Answer: CE

#### **QUESTION 12**

What is the result of selecting the Display Settings link from the Start Center screen?

- A. screen resizing options for the Start Center
- B. customized menu options for the Start Center
- C. customized portlet options for the Start Center
- D. templates that can be displayed in the Start Center

Correct Answer: D

#### **QUESTION 13**

What are the three components that are used to construct a failure hierarchy within a failure class?

- A. Fixes
- B. Causes
- C. Incidents
- D. Problems
- E. Remedies
- F. Corrections

Correct Answer: BDE

#### **QUESTION 14**

How are items deleted from an active job plan?

- A. Delete the item and then save the record
- B. Make a job plan revision and then delete the item

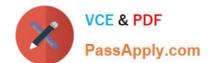

# https://www.passapply.com/c2010-595.html

2024 Latest passapply C2010-595 PDF and VCE dumps Download

- C. Change the job plan to WAPPR and then delete the item
- D. Change the job plan to PENDING and then delete the item

Correct Answer: B

#### **QUESTION 15**

Which statement describes a rotating item?

- A. It is a consumable part.
- B. It is issued but not transferred.
- C. It has a corresponding asset number.
- D. It is an installed asset that never moves.

Correct Answer: D

C2010-595 PDF Dumps